Survey of Multi-ThreadedProgramming Supportin C++11 and Boost

> C++ Now 2013Rob Stewart

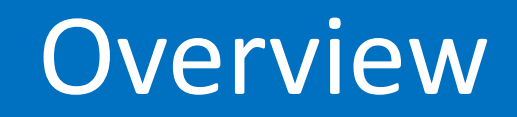

- Asynchronous computations
- Threads
- Synchronization primitives

# Asynchronous Computations

#### Asynchronous Computations

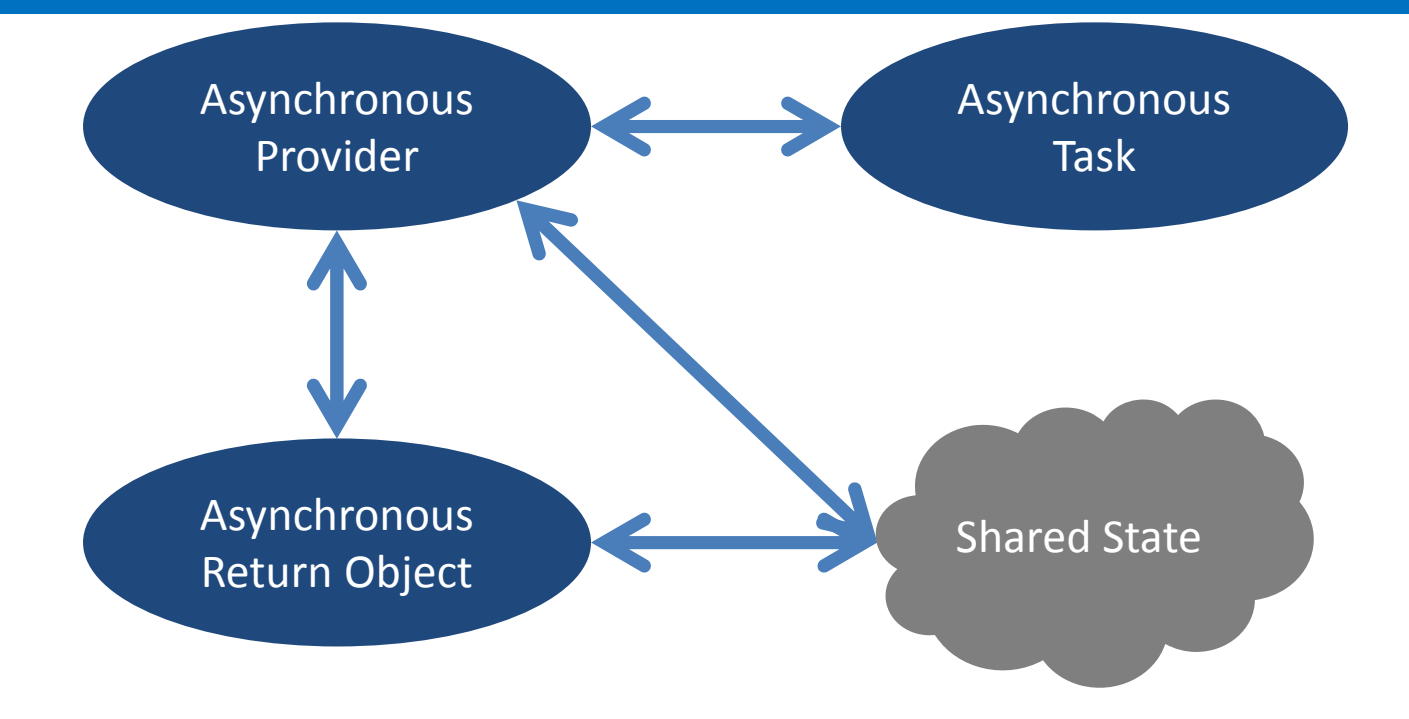

#### Asynchronous Return Objects

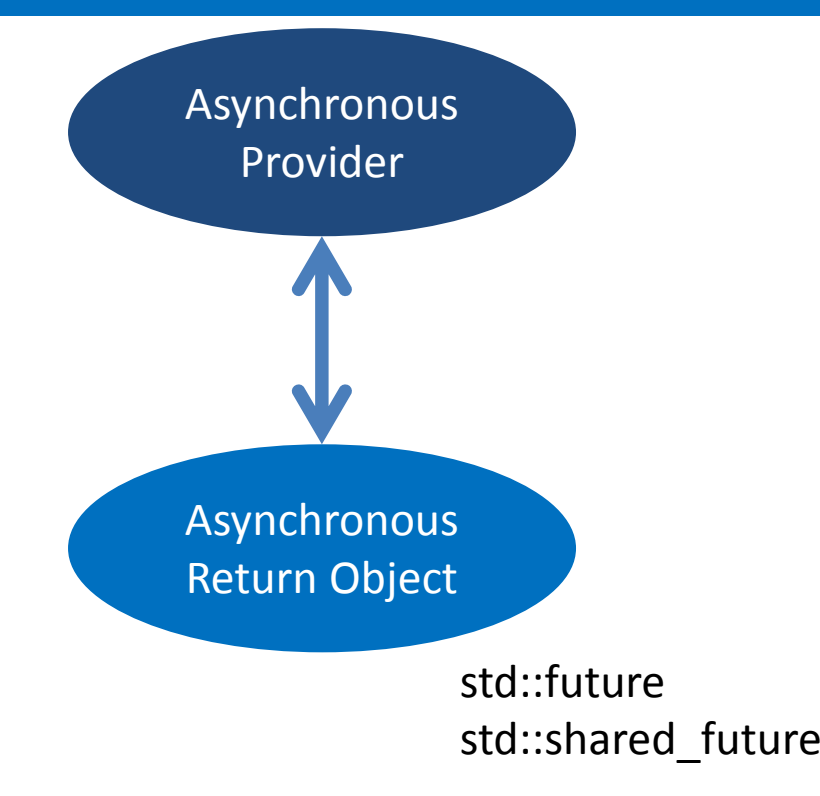

#### Asynchronous Providers

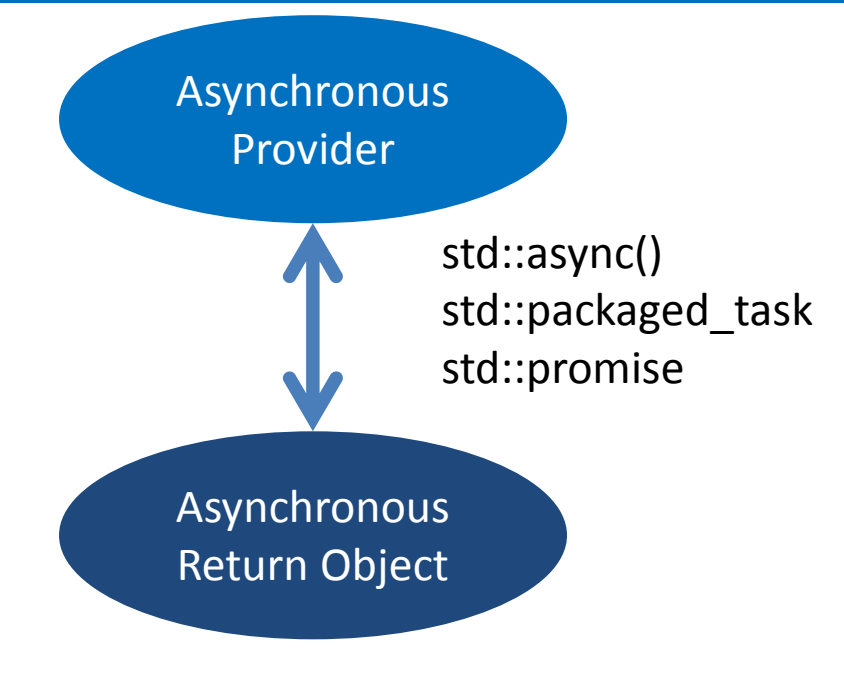

# Asynchronous Return **Objects**

#### std::future

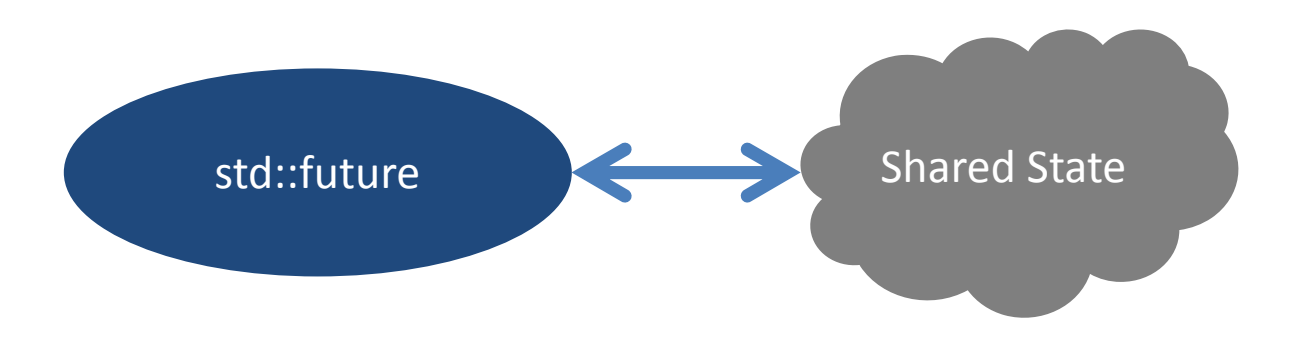

#### std::future

- Gets result from asynchronous task
	- and the state of the state  $-$  Can block until result ready
	- – $-$  Can wait a limited time for result
- One-to-one association with
	- and the state of the state Asynchronous provider
	- –— Shared state
- Once retrieve value, no longer available

#### std::future Synopsis

```
// #include <future>
```

```
template <class T>
struct std::future{
```

```
future();
```

```
future(future const \&) = delete;
future & operator =(future const \&) = delete;
```

```
future(future &&);
future & operator =(future &&);
```
•••

#### std::future Synopsis

•••

 <sup>T</sup> get(); // std::future<T T> T & get(); // std::future<T & T &> $\mathsf{void}~\mathsf{get}()$ ;  $\textit{ //}~\mathsf{std::}$ future $<$ void $>$ 

bool valid() const;

std::shared\_future<T> share();

•••

## std::future Synopsis (cont.)

•••

void wait() const;

```
template <class Repr, class Period>std::future_status <mark>wait_for</mark>(
    std::chrono::duration<Repr,Period> const &) const;
```

```
template <class Clock, class Duration>std::future_status wait_until wait_untilwait_until(
std::chrono::time_point<Clock,Duration> const &) const;
```
};

## std::future status

```
enum class std::future_status\{x\}deferred, ready, timeout};
```
- **deferred**: Callable not yet invoked
- **ready**: Result ready
- **timeout**: Timeout exceeded before result ready

## boost::future

- then() member template invokes callable when shared state ready
- get\_state() reports shared state's status
	- and the state of the state Unitialized
	- –Waiting
	- and the state of the state — Ready
	- and the state of the state — Moved
- Swappable

## std::shared\_future

# std::shared\_future

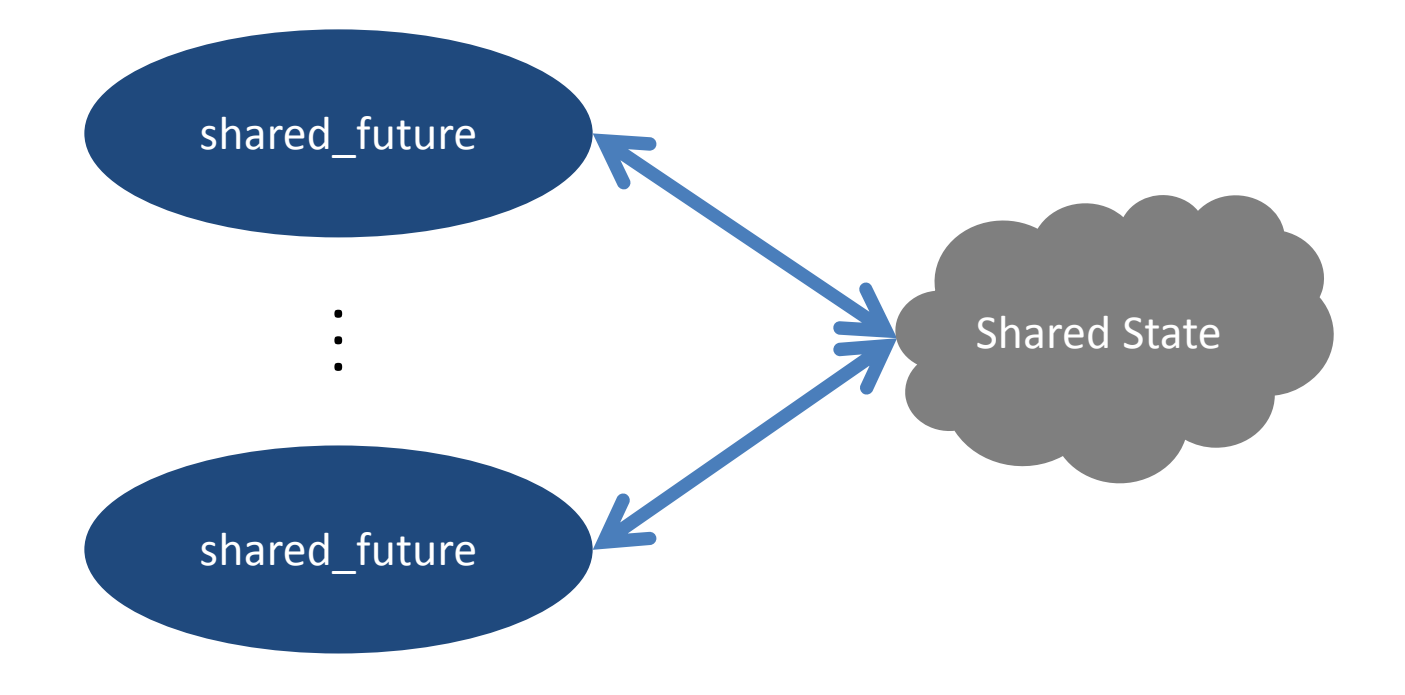

## std::shared\_future Differences

- Copyable: Copies retrieve same value
- Can retrieve value repeatedly
- Access to shared state is synchronized
- Members not synchronized (give copy to each thread)

## std::shared\_future Synopsis

```
// #include <future>
```

```
template <class T>
struct std::shared_future{
      shared_future();{\sf shared\_future}({\sf future}{<}T{>}~\&\&);{\tt shared\_future\ \&\ operator= (future <\hspace{-0.15cm}T\hspace{-0.15cm}>\hspace{-0.15cm} \&\hspace{-0.15cm} \&\hspace{-0.15cm}});
```

```
shared_future(shared_future const &);
shared_future & operator =(shared_future const &);
```

```
shared_future(shared_future &&);shared_future & operator = (shared_future &&);
```
•••

# std::shared future Synopsis (cont.)

••• // as for std::future:get; valid;wait;wait\_for;  $\bm{\mathsf{wait}\_}$ until;

bool is\_ready() const;<br>. bool has\_exception() const;<br>. bool <mark>has\_value</mark>() const;

```
void swap(shared_future &);
```
};

# boost::shared\_future

- get\_state() reports shared state's status
	- and the state of the state Uninitialized
	- –Waiting
	- and the state of the state — Ready
	- –— Moved

## Asynchronous Providers

## std::async()

# std::async()

- Runs asynchronous task
	- and the state of the state  $-$  "Immediately," in separate thread
	- – $-$  On demand, in calling thread
- Returns result some time in future
- Simplified usage versus std::thread

## Using std::async()

```
#include <future>
```

```
int f(double);
```

```
int main(){std::future<int> retval(<mark>std::async</mark>(f, 1.0));
    // do other things
return retval.get();}
```
# std::async() Callable

- Function pointer
- Lambda
- Member function pointer
	- –Object pointer passed as argument to std::async()
- (Move-only) function object

# std::async() Synopsis

// #include <future>

template <class F, class... Args> std::future<class std::result\_of<F(Args...)>::type>std::async(std::launch, F &&, Args &&...);

template<class F, class... Args> std::future<class std::result\_of<F(Args...)>::type>std::async(F &&, Args &&...);

# std::async() Launch Policy

```
enum class std::launch\{x\}async, deferred, sync=deferred, any=async|deferred};
```
- •**async**: Spawn new thread to run callable
- **deferred**: Invoke by thread asking for result
- **any**: Implementation defined

#### Surprising std::async() Side Effect

```
#include <chrono>
#include <future>\#include <iostream>
using namespace std::chrono;
```

```
int main(){
   auto const start(std::chrono::system_clock::now());std::async(std::launch::async, []{
       std::this_thread::sleep_for(std::chrono::hours(1));});
auto const elapsed(duration_cast<minutes>(system\_clock::now() - start);std::cout << elapsed.count() << std::endl;}
```
#### Unsurprising Equivalent

```
int main(){
   auto const start(std::chrono::system_clock::now());{
        std::future<void> retval(std::async(std::launch::async, []
       {
           std::this_thread::sleep_for(std::chrono::hours(1));}));
retval.get();}
auto const elapsed(duration_cast<minutes>(system\_clock::now() - start);std::cout << elapsed.count() << std::endl;}
```
# boost::async() Synopsis

//  $\#$ include <boost/thread/future.hpp>

template  $\langle$  class  $F \rangle$ boost::future<class boost::result\_of<class boost::decay<F>::type()>::type>boost::async boost::async(boost::launch, F &&);

template<class F>boost::future<class boost::result\_of<class boost::decay<F>::type()>::type>boost::async boost::async(F &&);

# Variadic boost::async()

- For C++11 platform with
	- and the state of the state Variadic templates
	- –— rvalue references
	- and the state of the state – decltype
	- –— <tuple>
- BOOST\_THREAD\_PROVIDES\_SIGNATURE\_PACKAGED\_TASKdefined

## std::packaged\_task

# std::packaged task

- Packages a callable for asynchronous invocation
	- and the state of the state  $-$  std::thread thread procedure
	- – $-$  Function argument
	- and the state of the state — Direct invocation
	- –– Store in container for later use
- Get future before invocation

#### std::packaged task Usage

```
#include ltfuture>
```

```
int f(double);
```

```
int main(){std::packaged_task<int(double)> task(f);
std::future<int> retval(task.get_future());// 1. hand off task to another thread// 2. do things in current threadreturn retval.get();}
```
#### std::packaged task Synopsis

// #include <future>

template <class T> struct std::packaged\_task; // undefined

```
template <class ResultType, class... ArgTypes>
struct std::packaged_task<ResultType(ArgTypes...)>{
    packaged_task();
```
packaged\_task(packaged\_task const &) = delete;  $\mathsf{package}_t$ task  $\mathsf{\&}$  o $\mathsf{perator} = (\mathsf{package}_t$ task const  $\mathsf{\&} ) = \mathsf{delete};$ 

```
packaged_task(packaged_task &&);
packaged_task & <mark>operator</mark> =(packaged_task &&);
```
•••

#### std::packaged task Synopsis

•••

 template <class F>explicit <mark>packaged\_task</mark>(F);

```
template <class F, class Alloc>p<mark>ackaged_task</mark>(std::allocator_arg_t, Alloc const &, F);
```
template <class R, class... Args>packaged\_task(R (\*)(Args...));

```
void swap(packaged_task &);
```
•••
### std::packaged\_task Synopsis

•••explicit <mark>operator bool</mark>() const;

```
std::future<result_type> <mark>get_future</mark>();
```

```
void operator ()(ArgTypes...);
```
void make\_ready\_at\_thread\_exit(ArgTypes...);

```
void reset();
```

```
};
```
# boost::packaged\_task

- Exact match function pointer constructor
- valid() equivalent to explicit bool conversion operator
- Can add callback to invoke if an associated future waits for the asynchronous result

## std::promise

## std::promise

- Vends a std::future (asynchronous provider)
- Not unlike std::packaged\_task:
	- and the state of the state — Get future first
	- and the state of Use promise to set value or exception
- Low level provider

### std::promise Synopsis

```
// #include <future>
```

```
template <class T>
struct std::promise\{\mathsf{promise}() ;
```

```
\simpromise();
```

```
\bm{{\mathsf{promise}}}(\bm{{\mathsf{promise}}} const \bm{\&})=\bm{{\mathsf{delete}}};promise \& operator =(promise const \&) = delete;
```

```
promise(promise &&);
promise & <mark>operator</mark> =(promise &&);
```
•••

### std::promise Synopsis (cont.)

•••

 template <class Alloc>promise(std::allocator\_arg\_t, Alloc const &);

void swap(promise &);

•••

### std::promise Synopsis (cont.)

```
•••std::future<T> get_future();
```

```
void set_value(T const &); // promise<T>
void set_value(T &&);    // promise<T><br>void set_value(T &);     // promise <T &
void set_value(T &);     // promise<T &><br>void set_value();     // promise <void;
void set_value(); \sqrt{2} // promise<void>
```

```
void set_value_at_thread_exit(T const &);   // promise<T>
void set_value_at_thread_exit(T &&);     // promise<T><br>void set_value_at_thread_exit(T &);      // promise <T &
void set_value_at_thread_exit(T &);      // promise<T &>
                                                   // promise<void>
void set_value_at_thread_exit(); \hspace{2cm} // promise<void>
```
};

### std::promise Synopsis (cont.)

```
•••
```

```
void set_exception(T const &);   // promise<T><br>void set_exception(T & &);     // promise <T>
      set_exception(T &&);     // promise<T><br>set_exception(T &);     // promise <T &
void set_exception(T &&);
void set_exception(T &); \qquad // promise<T &>
  set_exception(); // promise<void>void set_exception
```

```
void set_exception_at_thread_exit(T const &);  // promise<T>
                                                   // promise<\Gamma>
void set_exception_at_thread_exit  set_exception_at_thread_exit(T &&); // promise<T>// promise \langle T \&>void set_exception_at_thread_exit(T &);      // promise<T &>
                                                   // promise <void>
void set_exception_at_thread_exit(); \hspace{2cm} // promise<void>
```

```
};
```
### boost::promise

• Can add callback to invoke if an associated future waits for the asynchronous result

# **Threads**

# std::thread

- General way to run asynchronous task
	- and the state of the state - Represents a thread of execution (except when default constructed)
	- and the state of the state Assembly language of threading
- Has unique ID
- Can be joined
- Can be detached
- Exposes native handle

## std::thread Synopsis

```
// #include <thread>
```

```
struct std::thread{
```

```
threead();
\thrhread();
```

```
{\sf thread}({\sf thread}~{\sf const}~\&)={\sf delete};thread \& operator =(thread const \&) = delete;
```

```
thread(thread &&); threadthread \& operator =(thread \&\&);
```

```
•••
```
### std::thread Synopsis

•••

 template<class F>explicit thread(F);

template<class F, class Args...>t**hread**(F, Args...);

void swap(thread &);

•••

# std::thread Synopsis (cont.)

- •••id get\_id() const;
- boo<mark>l joinable</mark>() const;
- void join();
- void detach();
- native\_handle\_type native\_handle native\_handlenative\_handle();
- static unsigned <mark>hardware\_concurrency</mark>();

};

# std::thread Semantics

- Constructor with extra parameters works like std::bind
	- and the state of the state Arguments copied to internal storage
	- and the state of the state Arguments not converted to parameter type
	- and the state of – Can create dangling references
	- and the state of the state Can use std::cref() and std::ref()
- Destructor calls std::terminate() if joinable()
- Like main(), unhandled exceptions trigger std::terminate()

## boost::thread

- Interruptible
	- and the state of the state  $-$  Effected by boost::thread\_interrupted exceptions
	- and the state of Only triggered at *interruption points*
- Supports thread attributes
- Adds time-limited joins
- Destructor behavior controlled by BOOST THREAD PROVIDES THREAD DESTRUCTOR CALLS TERMINATE IF JOINABLE
	- and the state of the state Defined: calls std::terminate() if joinable
	- and the state of the state Undefined: calls detach()

### Namespace std::this\_thread

# Namespace std::this\_thread Synopsis

```
namespace std::this_thread{
```

```
thread::id get_id();
```

```
void yield();
```

```
template<class Repr,class Period>void sleep_for(std::chrono::duration<Repr,Period> const &);
```

```
template<class Clock,class Duration>void sleep_until(std::chrono::time_point<Clock,Duration> const &);
```
}

# Namespace boost::this\_threadSynopsis

```
namespace boost::this_thread{
```

```
// as for std::this_thread
```

```
void interruption_point();
bool interruption_requested() noexcept;<br>'
bool i<mark>nterruption_enabled</mark>() noexcept;
```

```
class disable_interruption;
class restore_interruption;
```
}

# Tying It Together:Implementing async()

# Implementing async()

```
template <class F, class ...Args>
std::future<typename std::result_of<F(Args...)>::typeasync(F _f, Args... _args)
{
   std::promise<std::result_of<F(Args...)>::type> promise;auto future(promise.get_future());std::thread thread(/*next slide*/);thread.detach();return std::move(future);}
```
# Implementing async() (cont.)

•••

 std::promise<std::result\_of<F(Args...)>::type> promise;auto future(promise.get\_future());

```
std::thread thread(
[] (std::promise<return_type> && _promise,F _f, Arg &&... _args)
   {// next slide
}, std::move(promise), _f, std::forward<Args>(_args)...);thread.detach();
```
•••

# Implementing async() (cont.)

```
•••
std::thread thread(
[] (std::promise<return_type> && _promise,F _f, Arg &&... _args)
   {
       try\{_promise.set_value(_f(std::forward<Args>(_args)...));}
catch (...)\{_promise.set_exception(std::current_exception());}}, std::move(promise), _f, std::forward<Args>(_args)...);•••
```
#### Synchronization Primitives

## Synchronization Primitives

- Lock concepts
- Mutexes
- Guards
- Condition Variables
- One-time Invocation

## Lock Concepts

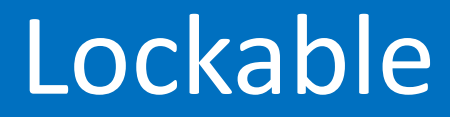

```
struct Lockable{void lock();bool try_<mark>loc</mark>k();
    void unlock();};
```
### TimedLockable

```
struct TimedLockable{
```

```
// as for Lockable
```

```
template <class Repr,class Period>bool try_lock_for(std::chrono::duration<Repr,Period> const &);
```

```
template <class Clock,class Duration>bool try_lock_until(

std::chrono::time_point<Clock,Duration> const &);
```
};

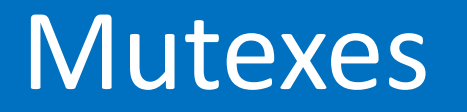

### Lockable Mutexes

- std::mutex: Unique lock ownership
- std::recursive\_mutex
	- and the state of the state lock() and try\_lock()
		- First call acquires mutex
		- Increment lock count
	- –— unlock()
		- Decrements lock count
		- Releases mutex when count is zero

### TimedLockable Mutexes

- std::timed\_mutex: Unique lock ownership
- std::recursive\_timed\_mutex
	- and the state of the state lock() and try\_lock()
		- First call acquires mutex
		- Increment lock count
	- –— unlock()
		- Decrements lock count
		- Releases mutex when count is zero

### Mutex Semantics

- DefaultConstructable
- **Not** CopyConstructable or CopyAssignable
- **Not** MoveConstructable or MoveAssignable
- **Not** Swappable

### Guards

## std::lock\_guard

## std::lock\_guard Semantics

- RAII class template
- Constructor locks or adopts Lockable
- Destructor unlocks Lockable

# std::lock\_guard Synopsis

```
// #include <mutex>
```

```
template <class M>
struct std::lock_guard{
```

```
typedef M mutex_type;
```

```
\mathsf{lock\_guard}(\mathsf{lock\_guard}~\mathsf{const}~\&) = \mathsf{delete};lock_guard & <mark>operator</mark> =(lock_guard const &) = delete;
```

```
explicit <mark>lock_guard</mark>(mutex_type &);
lock_guard(mutex_type &, adopt_lock_t);
```

```
\thicksimlock_guard();
```

```
};
```
# boost::lock\_guard

• No differences

# std::unique\_lock

# std::unique\_lock

- RAII lock guard
- TimedLockable
- Flexible construction
	- –— Lock Lockable
	- and the state of the state  $-$  Try to lock Lockable
	- and the state of the state Assume Lockable is locked
- Destructor unlocks if locked

# std::unique lock Synopsis

```
// #include <mutex>
```

```
template <class M>
struct std::unique_lock\{
```

```
typedef M mutex_type;
```

```
\textsf{unique\_lock}(\textsf{unique\_lock} \text{ const } \textcolor{red}{\&}) = \textsf{delete};unique_lock \& operator =(unique_lock const \&) = delete;
```

```
unique_lock(unique_lock &&);
unique_lock & <mark>operator</mark> =(unique_lock &&);
```

```
\thicksimunique_lock();
```
14 May 2013

# std::unique lock Synopsis

•••

explicit <mark>unique\_lock</mark>(mutex\_type &); **unique\_lock**(mutex\_type &, adopt\_lock\_t); u<mark>nique\_lock</mark>(mutex\_type &, defer\_lock\_t); unique\_<mark>lock</mark>(mutex\_type &, try\_to\_lock\_t);

template<typename Repr,typename Period>unique\_lock(mutex\_type &,

std::chrono::duration<Repr,Period> const &);

template<typename Clock,typename Duration>unique\_lock(mutex\_type &,

std::chrono::time\_point<Clock,Duration> const &);

# std::unique lock Synopsis (cont.)

••• // Lockable void lock();bool try\_lock try\_locktry\_lock(); void unlock();

// TimedLockable template<typename Repr, typename Period>bool try\_lock\_for(std::chrono::duration<Repr,Period> const &);

template<typename Clock, typename Duration>bool try\_lock\_until( std::chrono::time\_point<Clock,Duration> const &);

# std::unique\_lock Synopsis (cont.)

•••

explicit <mark>operator bool</mark>() const; boo<mark>l owns\_lock</mark>() const;

```
Mutex \text{*} release();
```

```
Mutex * mutex() const;};
```
# boost::unique\_lock

• No differences

### Locking Function Templates

### Locking Function Motivation

- Locks must be locked in the same sequence to avoid deadlocks
- If using try\_lock(), must unlocking acquired locks, if one fails
- Must account for exceptions

### Locking Functions Synopses

// #include <mutex>

template <class class Lockable1, class... Lockables>void <mark>std::lock</mark>(Lockable1 &, Lockables &...);

template <class class Lockable1, class... Lockables>int <mark>std::try\_lock</mark>(Lockable1 &, Lockables &...);

## Boost Locking Functions

- Limited to five locks
- Iterator-based overloads

### std::condition\_variable

# std::condition variable

- Used to notify threads of state changes
- Changer
	- and the state of — Acquire mutex
	- and the state of the state Change state
	- and the state of  $-$  Notify one or all waiting threads
- Waiter
	- –— Acquire mutex
	- and the state of the state Wait on condition variable
	- and the state of the state — Examine state

### std::condition variable Synopsis

```
1/ #include <condition_variable>
```

```
struct std::condition_variable
{
```

```
\sf{condition\_variable}() ;
```
 ${\sf condition\_variable}({\sf condition\_variable\_variable}$  const  $\&) = {\sf delete};$ condition\_variable &  $\bm{\mathsf{operator}} =$  (condition\_variable const  $\bm{\mathsf{G}}$ ) = <code>delete</code>;

### std::condition\_variable Synopsis

```
•••void <mark>notify_one</mark>();
```

```
void notify_all();
```

```
void wait(std::unique_lock<std::mutex> &);
```

```
template <class Pred>
void wait(std::unique_lock<std::mutex> &, Pred);•••
```
# std::condition variable Synopsis (cont.)

template <class Repr, class Period> cv\_status wait\_for wait\_for wait\_for(std::unique\_lock<std::mutex> &, std::chrono::duration<Repr,Period> const &);

template <class Repr, class Period, class Pred>bool w<mark>ait\_for</mark>(std::unique\_lock<std::mutex> &, std::chrono::duration<Repr,Period> const &, Pred);•••

### std::cv\_status

```
enum class std::cv_status\{x\}no_timeout, timeout};
```
• **timeout**: Timeout exceeded before result ready

#### • **no\_timeout**

- and the state of the state  $-$  Result ready before timeout
- –— Spuriously awakened

# std::condition variable Synopsis (cont.)

template <class Clock, class Duration> cv\_status wait\_until wait\_untilwait\_until(std::unique\_lock<std::mutex> &,std::chrono::time\_point<Clock, Duration> const &);

template <class Clock, class Duration, class Pred>bool wait\_until(std::unique\_lock<std::mutex> &, std::chrono::time\_point<Clock, Duration> const &, Pred);

};

# boost::condition\_variable

• No differences

### std::condition\_variable\_any

# std::condition\_variable\_any

- Like std::condition\_variable except…
- All wait functions use arbitrary Lockable type

# std::condition\_variable\_any Synopsis

```
1/ #include <condition_variable>
```
struct std::condition\_variable\_any

// as for std::condition\_variable

```
template <class Lockable>void wait(Lockable &);
```

```
template <class Lockable, class Pred>void wait(Lockable &, Pred);
```
•••

{

# std::condition\_variable\_any Synopsis (cont.)

•••

template <class Lockable, class Repr, class Period>cv\_status <mark>wait\_for</mark>(Lockable &,

std::chrono::duration<Repr,Period> const &);

template <class Lockable, class Repr, class Period, class Pred>bool <mark>wait\_for</mark>(Lockable &,

std::chrono::duration<Repr,Period> const &, Pred);

# std::condition\_variable\_any Synopsis (cont.)

•••

template <class Lockable, class Clock, class Duration>cv\_status **wait\_until**(Lockable &,

std::chrono::time\_point<Clock,Duration> const &);

template <class Lockable, class Clock, class Duration, class Pred>bool wait\_until(Lockable &,

std::chrono::time\_point<Clock,Duration> const &, Pred);

};

# boost::condition\_variable\_any

• No differences

Why std::condition variable and std::condition variable any?

- std::condition\_variable
	- and the state of the state Uses std::unique\_lock<std::mutex> only
	- –Allows for optimizations not otherwise possible
- std::condition\_variable\_any
	- and the state of the state Uses an arbitrary Lockable
	- – $-$  Can be less efficient
	- and the state of the state  $-$  Typically implemented in terms of the former

#### One-time Invocation

### One-time Invocation

- Invoke callable exactly once
	- and the state of the state — One-time initialization
	- –— No races
	- and the state of the state — No deadlocks
- Strong exception guarantee
	- –Callable's exceptions propagated
	- and the state of the state  $-$  Call considered not done if exception

### One-time Invocation Usage

#include <mutex>

```
std::once_flag one_time;
```

```
void f(int, char const *);
```

```
int main()\{std::call_once(one_time, f, 12, "Test");
}
```
### std::call\_once

// #include <mutex>

template<class F, class... Args> void <mark>std::call\_once</mark>(std::once\_flag &, F, Args...);

### Boost One-time Invocation

- boost::once\_flag requires static initialization from BOOST\_ONCE\_INIT
- boost::call\_once() only accepts zero-argument callables

#### Summary

- Asynchronous computations
- Threads
- Synchronization primitives

### Questions?

#### Resources

- http://www.boost.org/libs/thread/index.html
- http://www.stdthread.co.uk/doc/
- http://en.cppreference.com/w/cpp/thread
- *C++ Concurrency in Action: Practical Multithreading* (Williams)